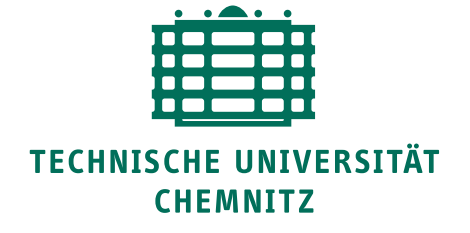

TU Chemnitz, URZ, 09107 Chemnitz

# **URZ-Information Nr. 5 • Juli 2012**

**Phishing: Datenklau per E-Mail**

E-Mail-Benutzer erreichen in letzter Zeit Nachrichten mit irreführenden Inhalten, um Benutzer auf Webseiten zu locken und dort Zugangsdaten (Loginkennzeichen und Passwort) abzufragen.

Leider gaben einige auf diese Weise leichtfertig ihre Daten an Kriminelle. Die Täter melden sich kurze Zeit später am Mailserver der TU an und haben somit Zugang zu E-Mails (und sonstigen Daten) dieser Benutzer. Sie senden Tausende dubiose Massen-Mails mit dem Absender der Betroffenen.

Aus diesem Anlass weisen wir nochmals mit Nachdruck auf Grundregeln zum Umgang mit Passwörtern hin:

- Sie dürfen Ihr Passwort nicht an andere Personen oder TU-fremde Webseiten weitergeben!
- Konkret: Senden Sie niemals Ihr Passwort per E-Mail, geben Sie Ihr Passwort nicht in unbekannte Webformulare ein!
- Fragen Sie im Zweifelsfall im Universitätsrechenzentrum (URZ) nach!

[.../urz/mail/phishing.html](https://www.tu-chemnitz.de/urz/mail/phishing.html) *Ansprechpartner:* F. Richter

#### **Unterstützung von Systemplattformen**

Das URZ bietet Unterstützung und Administrationsdienste für folgende Betriebssysteme an:

- $\cdot$  Windows 7 (32 Bit)
- Windows 2008 R2 (64 Bit)
- Scientific Linux 6 (32 Bit, 64 Bit)
- Scientific Linux 5 (32 Bit, 64 Bit)
- Windows XP (32 Bit)
- Windows 2003 (32 Bit)

In diesem Zusammenhang wird erneut darauf hingewiesen, dass Unterstützung und Admin-Dienste für einige Systemplattformen demnächst auslaufen:

- Windows XP: Dezember 2012
- Windows 2003: September 2012
- Scientific Linux 5: März 2013

Für die betroffenen Nutzer der Admin-Dienste ergeben sich unterschiedliche Möglichkeiten und Konsequenzen, die hier kurz zusammengefasst werden:

- Windows XP (WXPADM, WXPSelfADM) PC-Systeme, die ab März 2009 über das Beschaffungsportal der TU erworben wurden und für die eine gültige Lizenz (Windows 7 Professional 32 Bit) existiert, können in den Dienst W7SelfADM überführt werden. Ältere PC-Systeme können in Eigenverantwortung weiterbetrieben werden.
- Windows 2003 (VPSH) Die W2003-VPS können in Eigenverantwortung weiter betrieben werden, wobei die betreffenden Systeme in den Dienst *Root VPS* überführt werden.
- Scientific Linux 5 (VPSH, SH, LADM) Alle Systeme, die noch im SL 5 laufen, müssen in den nächsten Monaten nach SL 6 migriert werden.

Falls nicht bereits geschehen, werden die betroffenen Nutzer der Dienste in Kürze über die Details der Möglichkeiten und der Vorgehensweise informiert.

[.../urz/system/index.html](http://www.tu-chemnitz.de/urz/system/index.html) *Ansprechpartner:* M. Clauß

Universitätsrechenzentrum

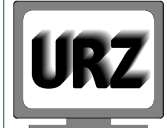

Dienstanschrift: Technische Universität Chemnitz Straße der Nationen 62 09111 Chemnitz Postanschrift: Technische Universität Chemnitz 09107 Chemnitz

Paketanschrift: siehe Dienstanschrift

Telefon: +49 (0) 371 / 531-13400 Fax: +49 (0) 371 / 531-13409 urz@tu-chemnitz.de www.tu-chemnitz.de/urz

Bankverbindung: Hauptkasse des Freistaates Sachsen Ostsächsische Sparkasse Dresden BLZ: 850 503 00 Konto-Nr.: 315 301 137 0

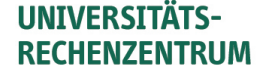

## **Einstellung des Dienstes WUSCH**

Der für die Windows-Plattformen XP, Vista, 2000, 2003, 2008 betriebene Windows Update Service WUSCH wird zum 30. September 2012 eingestellt. Nutzer des Dienstes wird empfohlen, betroffene Systeme auf Windows Update umzustellen.

[.../urz/xp/update.html](http://www.tu-chemnitz.de/urz/xp/update.html) *Ansprechpartner:* Chr. Ziegler

#### **Adobe Connect**

Der Webkonferenzdienst "Adobe Connect" steht allen Mitarbeiten und Studenten der TU Chemnitz kostenfrei zur Verfügung.

Webkonferenzen ermöglichen das gemeinsame Arbeiten an Dokumenten ohne zusätzliche Soft- oder Hardware direkt über den Browser. Mit angeschlossener Kamera und Mikrofon am Computer können zusätzlich Video und Ton übertragen werden.

Um den Dienst nutzen zu können, schreiben Sie eine E-Mail mit Ihrem Vornamen, Nachnamen und Ihrer E-Mail-Adresse an anmeldung@vc.dfn.de .

Nach Ihrer Anmeldung können Sie eigene Webkonferenzen anlegen.

Adobe Connect verwendet Flash (das notwendige Browser-Plugin ist bei den vom URZ administrierten Systemen installiert) und stellt Funktionen wie Freigeben des Desktops oder einer Anwendung, gemeinsames Bearbeiten eines Dokuments, Chat, Abstimmungen und eigene Notizen zur Verfügung. Abgelaufene Präsentationen werden im Profil archiviert. Anwendungsgebiete für Webkonferenzen sind beispielsweise Projekttreffen zur interaktiven Zusammenarbeit, Übungseinheiten, Sprechstunden oder Konsultationen.

Qualitativ erreichen die Video- und Audioübertragungen bei Webkonferenzen nicht die Bild- und Tonqualität von Videokonferenzen.

Man kann aber beides kombinieren und das "Ineinem-Raum-Gefühl" einer Videokonferenz mit der Interaktivität von Webkonferenzen ergänzen.

[.../urz/vidcon/laptop2.html#Adobe\\_Connect](http://www.tu-chemnitz.de/urz/vidcon/laptop2.html#Adobe_Connect) *Ansprechpartner:* B. Krellner, Y. Mußmacher

## **Zutrittskontrolle über IP-Telefone**

Campusweit gibt es verschiedene Nutzungsszenarien, in denen der Zugang zu bestimmten Räumlichkeiten auf einen definierten Personenkreis eingeschränkt werden muss (Labore, PC-Pools, Maschinenhallen, Werkstätten, Technikräume, Lager u.ä.). In sicherheitsrelevanten Bereichen, wo die Zugangsbeschränkung noch durch eine Protokollierung der realisierten Zutritte ergänzt werden muss, kommen seit Jahren DACS-basierte Lösungen zum Einsatz: [.../urz/zeitung/rsrc/urzinfo-3-2012.pdf](http://www.tu-chemnitz.de/urz/zeitung/rsrc/urzinfo-3-2012.pdf) Das Design der DACS-Hardware lässt innovative Systemkopplungen wie z.B. das Fernsteuern des Türöffners vom Bürotelefon aus zu. Nachteilig ist bei diesem System aber die Einsatzbeschränkung auf den Innenbereich.

Da in letzter Zeit häufiger Nutzerforderungen für Zutrittskontrollen gestellt wurden, die auch im Außenbereich betrieben werden können, musste das Produktportfolio erweitert werden. Im Ergebnis eines gemeinsamen Evaluierungsverfahrens wurde zwischen SIB-Chemnitz und der TU Konsens für den Einsatz der Module des Systems 2N EntryCom erzielt. Wegen der großen Modulvielfalt lassen sich damit sehr flexible Lösungen sowohl bei der Neuinstallation als auch individuellen Nachrüstungen realisieren. Zusätzlich ist mit dem IP-basierten System die Kompatibilität zum VoIP-System des URZ sichergestellt. Damit werden Lösungen möglich, die eine Zutrittskontrolle mit vorausgehendem klassischen Telefondialog oder modernem Videodialog auch unter schwierigen Einsatzbedingungen ermöglichen (http://www.keil-telecom.de/sprechanlagen/2nentrycom-serie/).

[http://www.keil-telecom.de/](http://www.keil-telecom.de/sprechanlagen/2n-entrycom-serie/) [sprechanlagen/2n-entrycom-serie/](http://www.keil-telecom.de/sprechanlagen/2n-entrycom-serie/) *Ansprechpartner:* L. Wolf

#### **Online-Ringvorlesungsreihe für Senioren**

Vom 2. Mai bis 27. Juni 2012 fand die bundesweite Online-Ringvorlesung "Altern - jeder für sich oder alle gemeinsam" im Neuen Hörsaalgebäude (Reichenhainer Strasse 90) statt. An den fünf Vorträgen nahmen insgesamt 14 Universitäten teil. Die Vorträge wurden von der Universität Ulm als Mehrpunktkonferenz über das DFN initiiert.

Die Vorlesungsreihe wurde im Hörsaal 2/N112 mit Hilfe eines der mobilen Videokonferenzsysteme übertragen und vom URZ und den Mitarbeitern der Audiovisuellen Technik betreut.

Auf der Leinwand und auf einem zusätzlichen Monitor konnten dabei jeweils die Vortragsfolien und der Vortragende angezeigt werden. Damit gab es im Hörsaal nur einen kleinen Unterschied zu einem Vor-Ort-Vortrag, zumal auch von allen Vorlesungsteilnehmern anschließend Fragen gestellt werden konnten. Das ist von den anwesenden Senioren auch gern genutzt worden.

[.../urz/vidcon/dfn.html](http://www.tu-chemnitz.de/urz/vidcon/dfn.html) *Ansprechpartner:* Y. Mußmacher

## **Veranstaltungstermine**

- 06.-07.08.12 *Kurs:* "Web-Dokumente erstellen", 09.00-14.00 Uhr, 1/068
- **08.-10.08.12** *Kurs:* "Dynamische Web-Dokumente mit PHP",

09.00-14.00 Uhr, 1/068

**13.-14.08.12** *Kurs:* "Web-Dokumente interaktiv mit jQuery",

13.45-17.00 Uhr, 2/B302

Redaktionelle Bemerkung: bei verkürzt angegebenen Internetadressen ist "..." durch "http://www.tu-chemnitz.de" zu ersetzen.